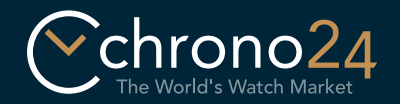

Виртуальная примерочная Инструкция

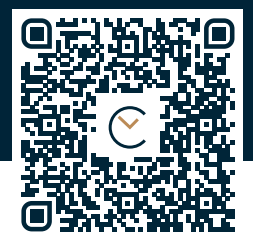

## https://apple.co/2Pu54Lw

Распечатайте инструкцию без масштабирования в формате A4. Затем вырежьте ремешок по пунктирной линии. Наконец, надрежьте его в отмеченных местах в соответствии с размером Вашего запястья (S, M или L).

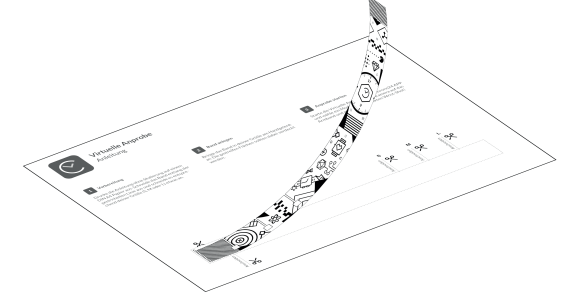

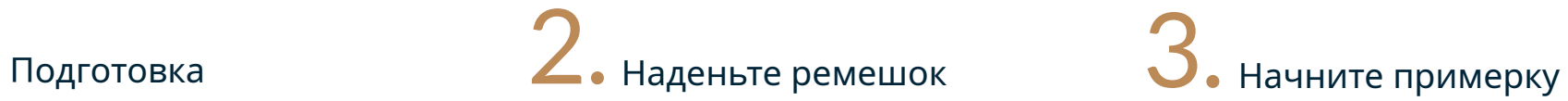

Наденьте ремешок на запястье. При этом разлинованные поверхности не должны быть видны. Убедитесь, что ремешок не давит.

Запустите виртуальную примерку в Вашем приложении Chrono24 и выберите модель. Наведите камеру на ремешок и рассматривайте часы на Вашем запястье!

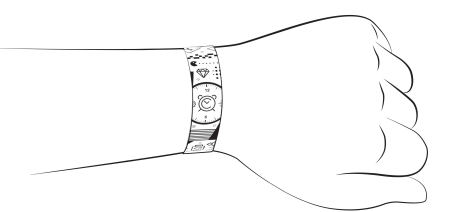

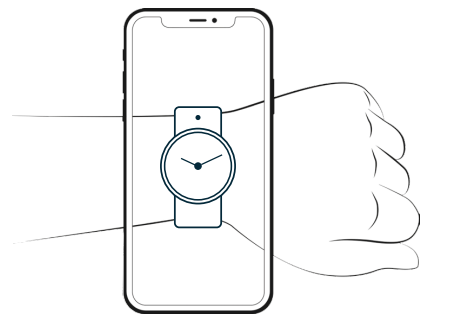

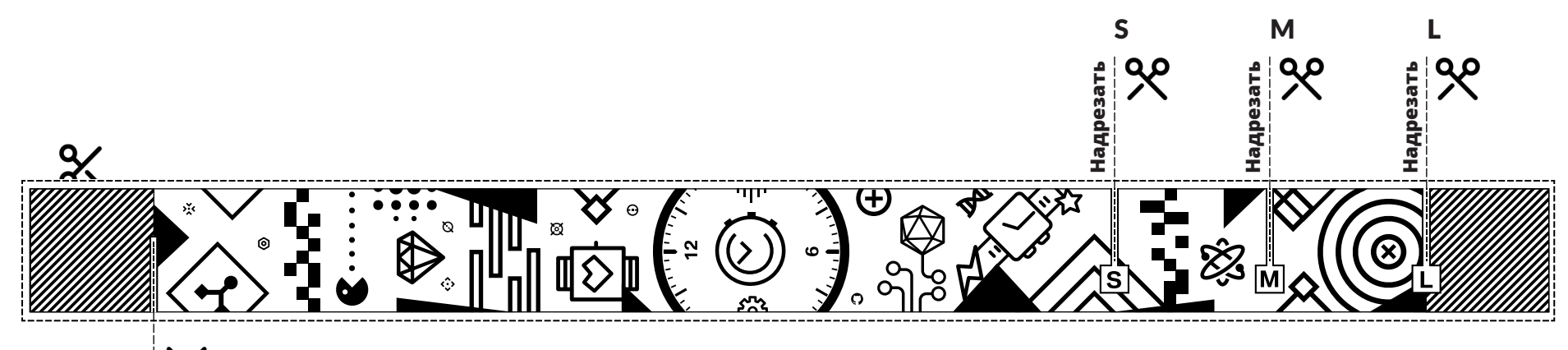